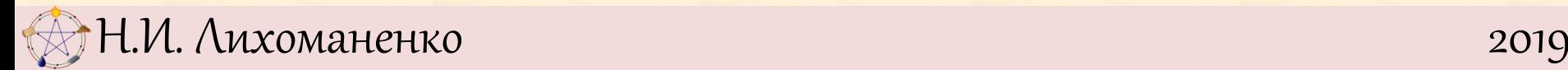

- **c) проверка условия** и действие в зависимости от результатов проверки.
- несколько раз;
- **b) повторение некоторых команд** по
- имеющихся команд;
- **Упрощение записи a) создание новой команды** на основе

**Искусство записи —** одна из основных частей Алгоритмического Мышления .

**Процедуры, или Как делать новые команды**

**Процедура — это программа с именем**

**ПРОЦ** <**имя новой команды (процедуры)**> **НАЧАЛО** <программа, описывающая, что делает процедура> **КОНЕЦ**

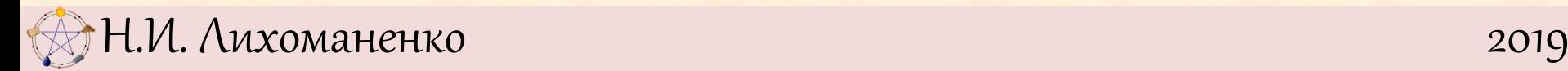

**ПРОЦ перевези вкк НАЧАЛО перевези козу переправься перевези волка перевези козу перевези капусту переправься перевези козу КОНЕЦ**

Н.И. Лихоманенко 2019

**ПРОЦ один шаг вперед НАЧАЛО вперед 7 вперед 7 вперед 7 назад 5 назад 5 назад 5 назад 5 КОНЕЦ**

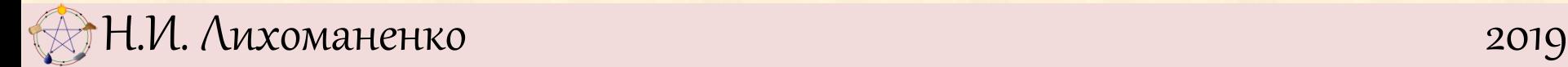

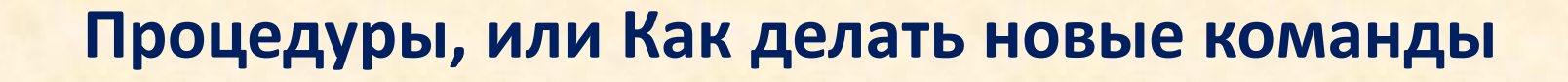

Задача. а) Составьте процедуру **один шаг назад,**  переводящую Кузнечика на единицу влево. Проверьте правильность ее работы. б) Напишите программу перехода из 0 в 6. в) Каким будет результат выполнения программы **один шаг вперед**

**один шаг назад**

- 1. У любого Исполнителя есть **набор начальных простых команд**.
- 2. Про **каждую команду** мы должны знать, **как она работает** в любой ситуации.
- **3. Список команд** и **определяет Исполнителя**. Этот список строго ограничен. Изменить его означает изменить Исполнителя.
- **4. Новые команды, или процедуры, конструируются из простых команд**. Новых процедур можно придумать сколько угодно.